#### DAOS/Lustre Integration **LAD'21**

Bruno Faccini, Johann Lombardi (Intel) Kevin Harms (ALCF)

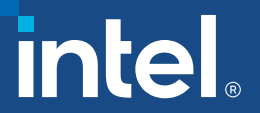

## Notices and Disclaimers

Intel technologies' features and benefits depend on system configuration and may require enabled hardware, softwa<br>system configuration.

No product or component can be absolutely secure.

Tests document performance of components on a particular test, in specific systems. Differences in hardware, softwa<br>complete information about performance and benchmark results, visit http://www.intel.com/benchmarks.

Software and workloads used in performance tests may have been optimized for performance only on Intel micropro MobileMark, are measured using specific computer systems, components, software, operations and functions. Any ch You should consult other information and performance tests to assist you in fully evaluating your contemplated purcombined with other products. For more complete information visit http://www.intel.com/benchmarks.

Intel Advanced Vector Extensions (Intel AVX) provides higher throughput to certain processor operations. Due to vary<br>instructions may cause a) some parts to operate at less than the rated frequency and b) some parts with I frequencies. Performance varies depending on hardware, software, and system configuration and you can learn more

Intel's compilers may or may not optimize to the same degree for non-Intel microprocessors for optimizations that ar<br>include SSE2, SSE3, and SSSE3 instruction sets and other optimizations. Intel does not guarantee the avai microprocessors not manufactured by Intel. Microprocessor-dependent optimizations in this product are intended fc<br>specific to Intel microarchitecture are reserved for Intel microprocessors. Please refer to the applicable p specific instruction sets covered by this notice.

Cost reduction scenarios described are intended as examples of how a given Intel-based product, in the specified circ provide cost savings. Circumstances will vary. Intel does not guarantee any costs or cost reduction.

Intel does not control or audit third-party benchmark data or the web sites referenced in this document. You should data are accurate.

© Intel Corporation. Intel, the Intel logo, and other Intel marks are trademarks of Intel Corporation or its subsidiaries.<br>others.

3

- Agenda
- DAOS/Lustre Integration Update (Johann)

■ Demonstration (Bruno)

**■ Use Case (Kevin)** 

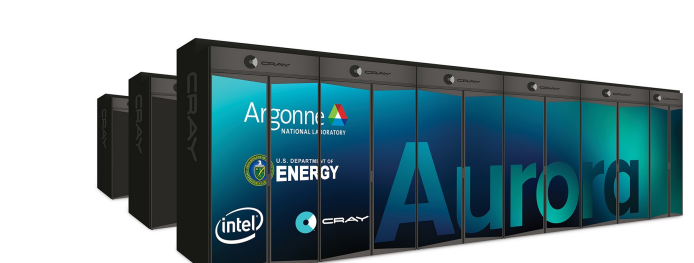

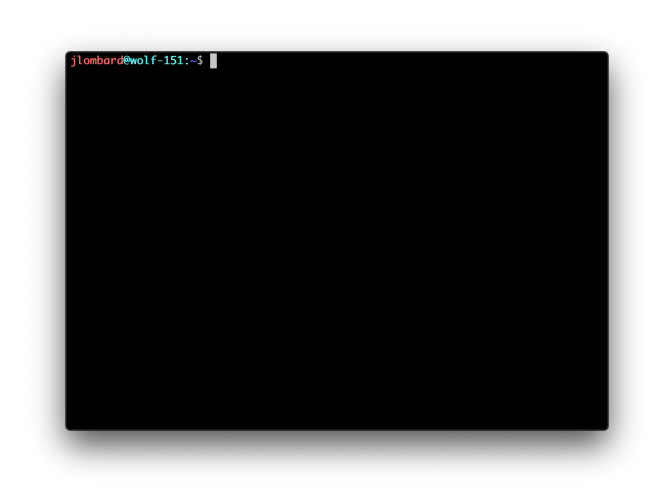

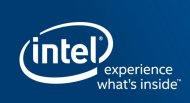

LAD'18 France

## DAOS: Nextgen Object Store

Generic I/O middleware supported today

Domain-specific data models under development in co-design with partners

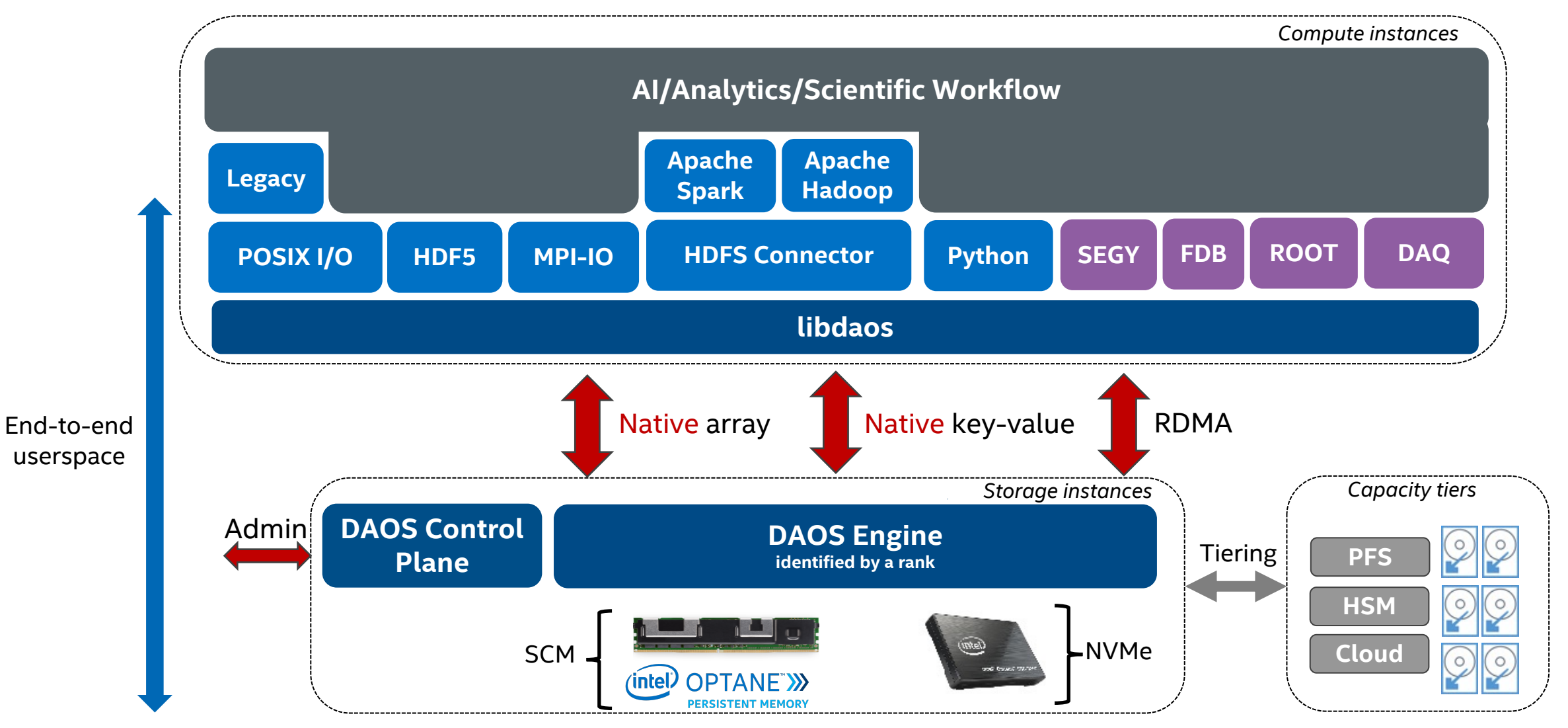

## Targeted Storage Architecture

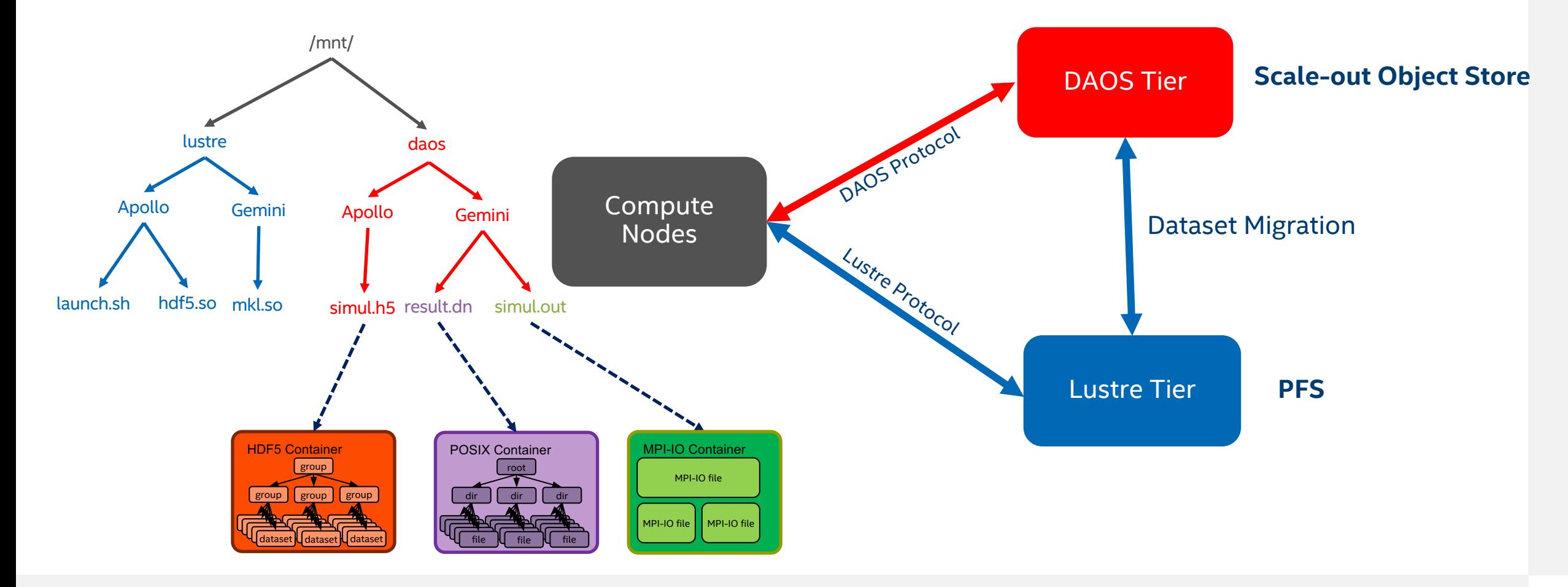

intel. 5

## Unified Namespace Concept

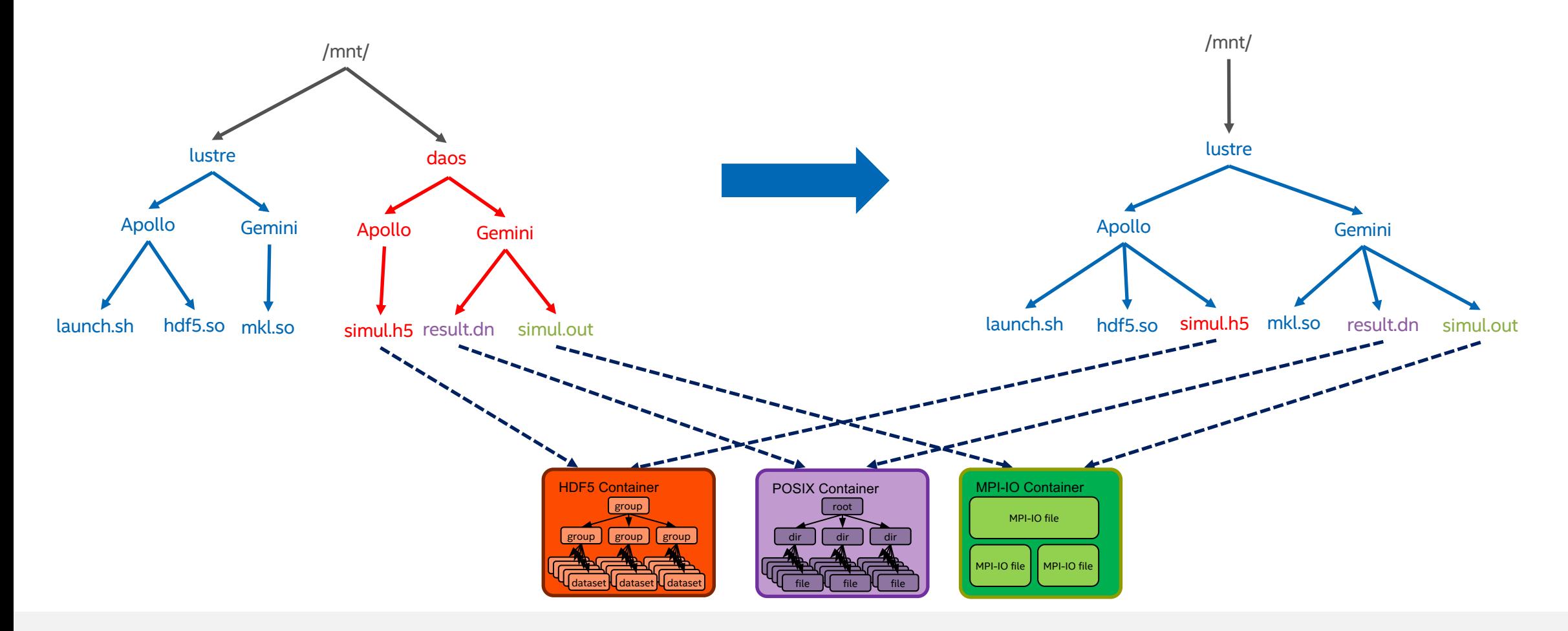

## Unified Namespace Concept

jlombard@jprisaca-MOBL:~\$ cd /mnt/lustre jlombard@jprisaca-MOBL:/mnt/lustre\$ ls -R

./Apollo: hdf5.so launch.sh simul.h5

./Gemini:  $mkl.s$ o

./Gemini/result.dn:

./Gemini/result.dn/dir1: file1 file2 file3

./Gemini/result.dn/dir2: file1 file2 file3

./Gemini/result.dn/dir3: file1 file2 file3

./Gemini/simul.out: file1 file2 file3 jlombard@jprisaca-MOBL:/mnt/lustre\$

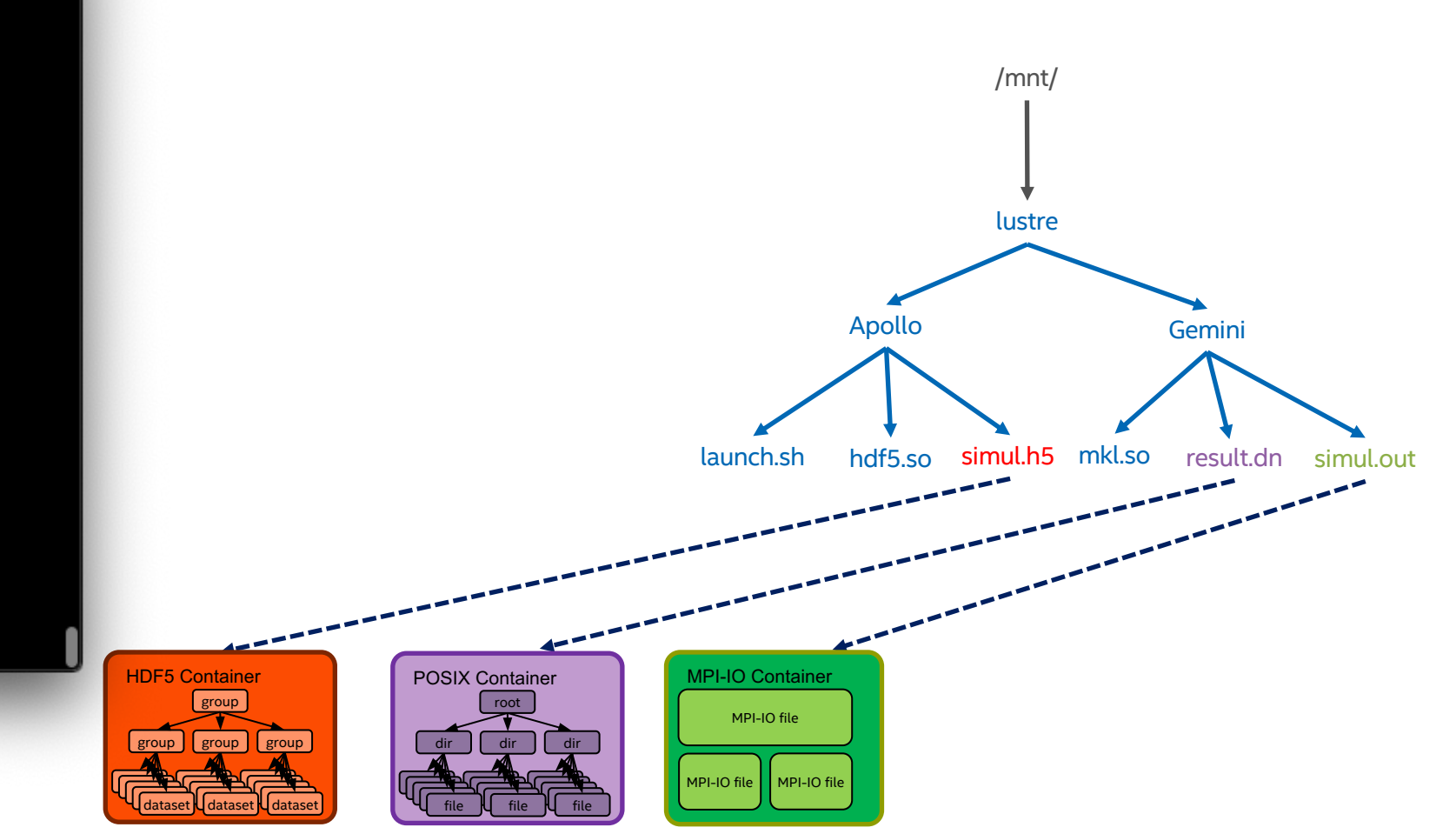

## Unified Namespace Implementation

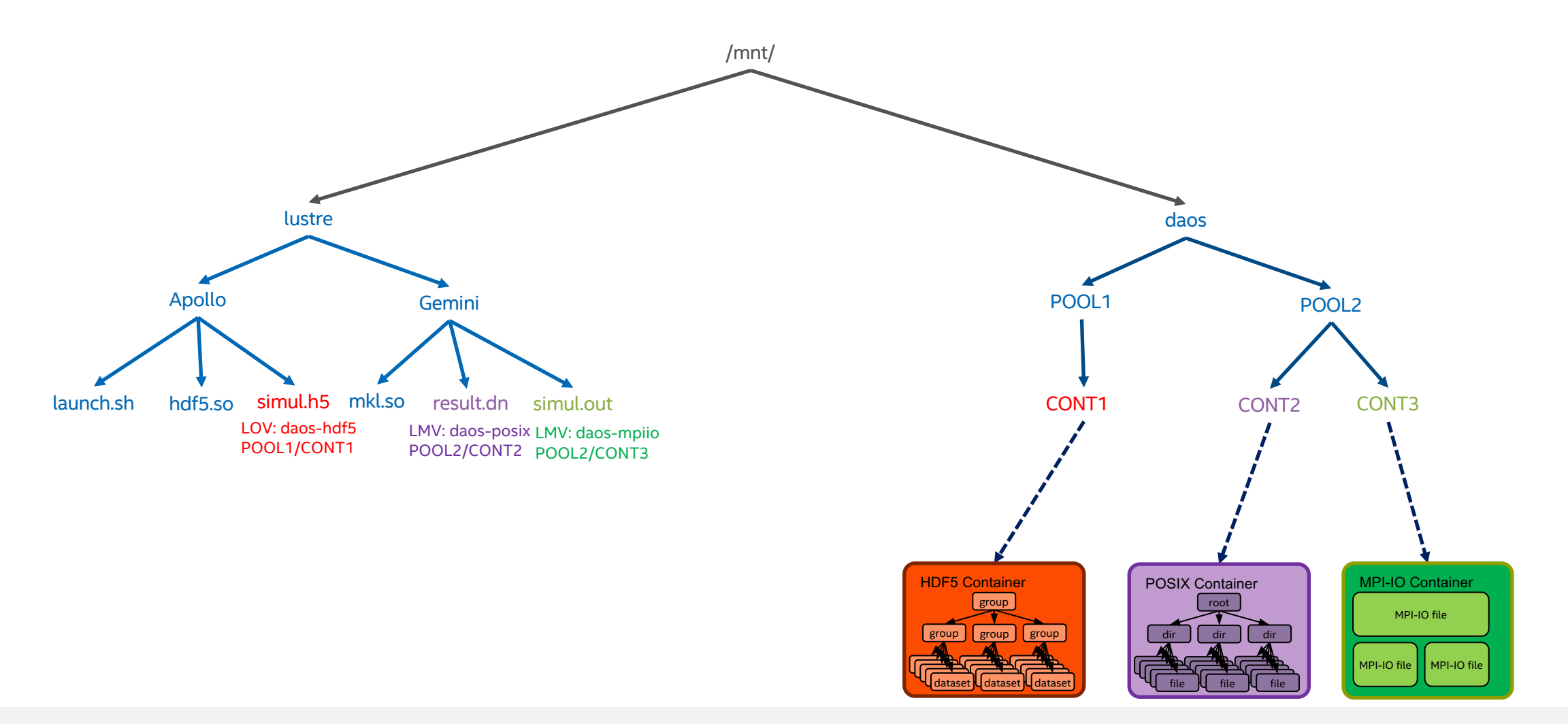

## Unified Namespace Implementation

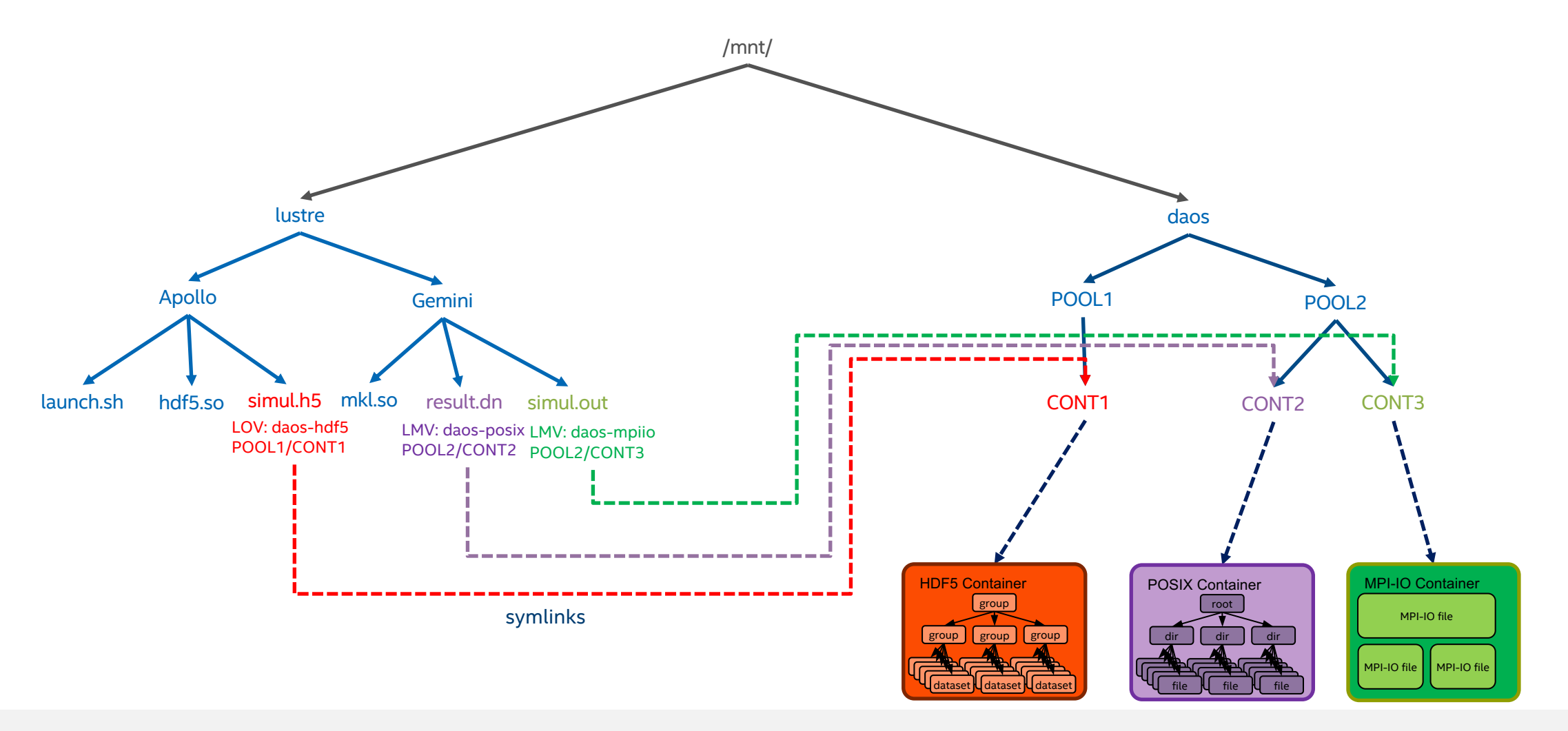

## Lustre Changes

- § Foreign LOV/LMV
	- On-disk format
	- Lustre API/ioctl() changes
	- Lustre tools changes
	- Ifsck compatibility changes
- Expose special files/directories as symlinks
	- Explored auto-bind-mount
	- Client-only changes

Available in 2.13

Available in 2.15

# Intel.